## **Datenbank Raum+ Monitor - Innenpotenziale**

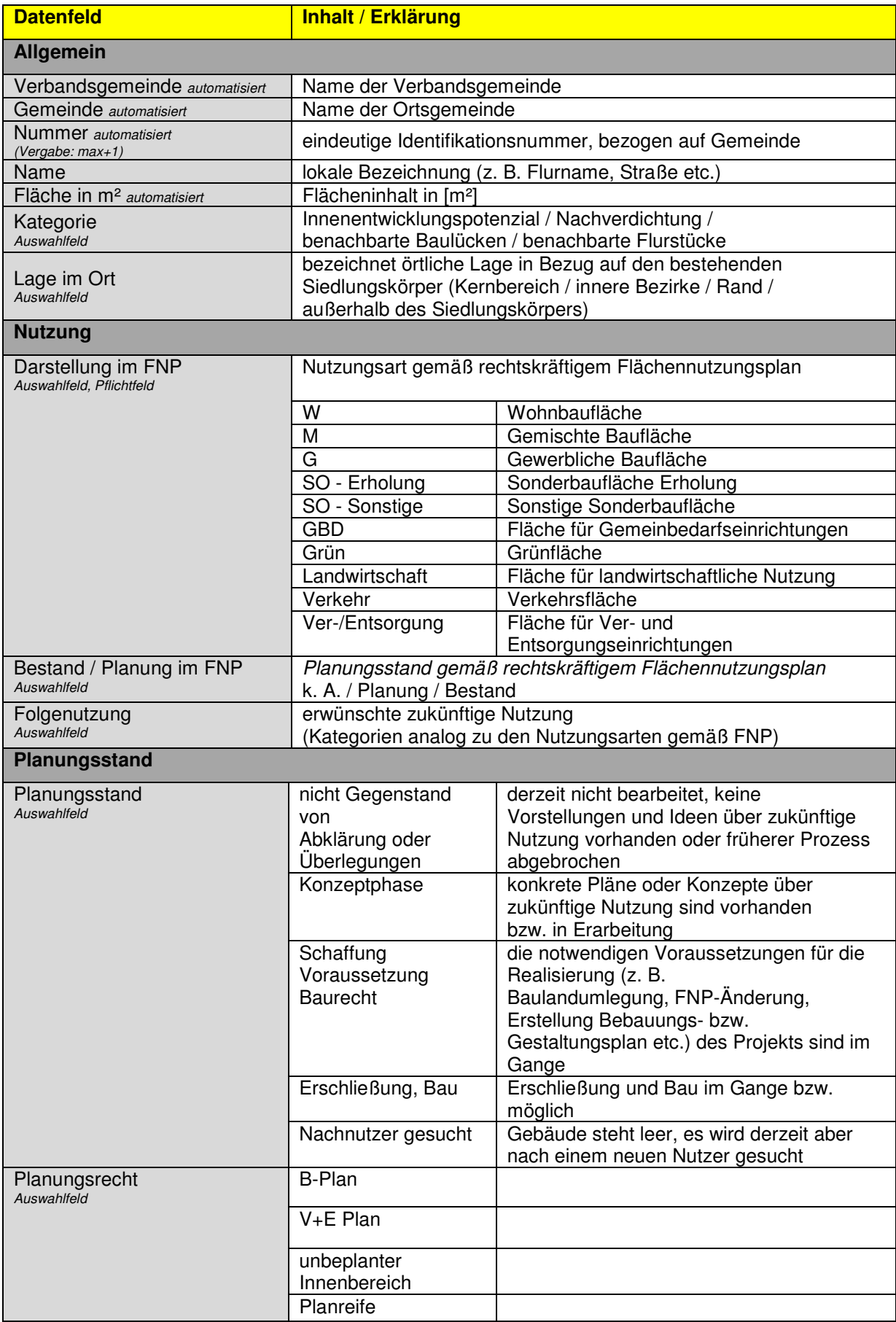

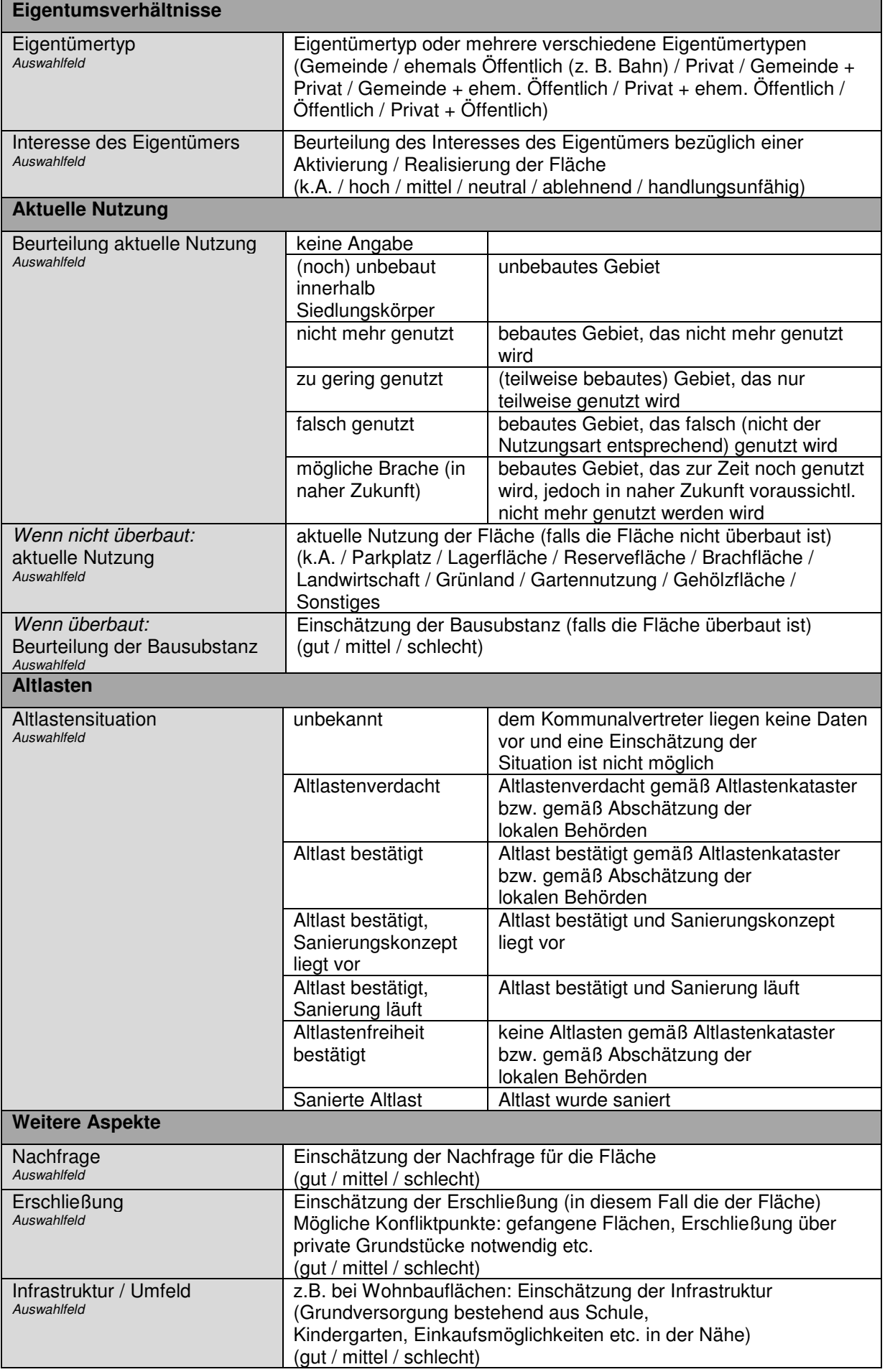

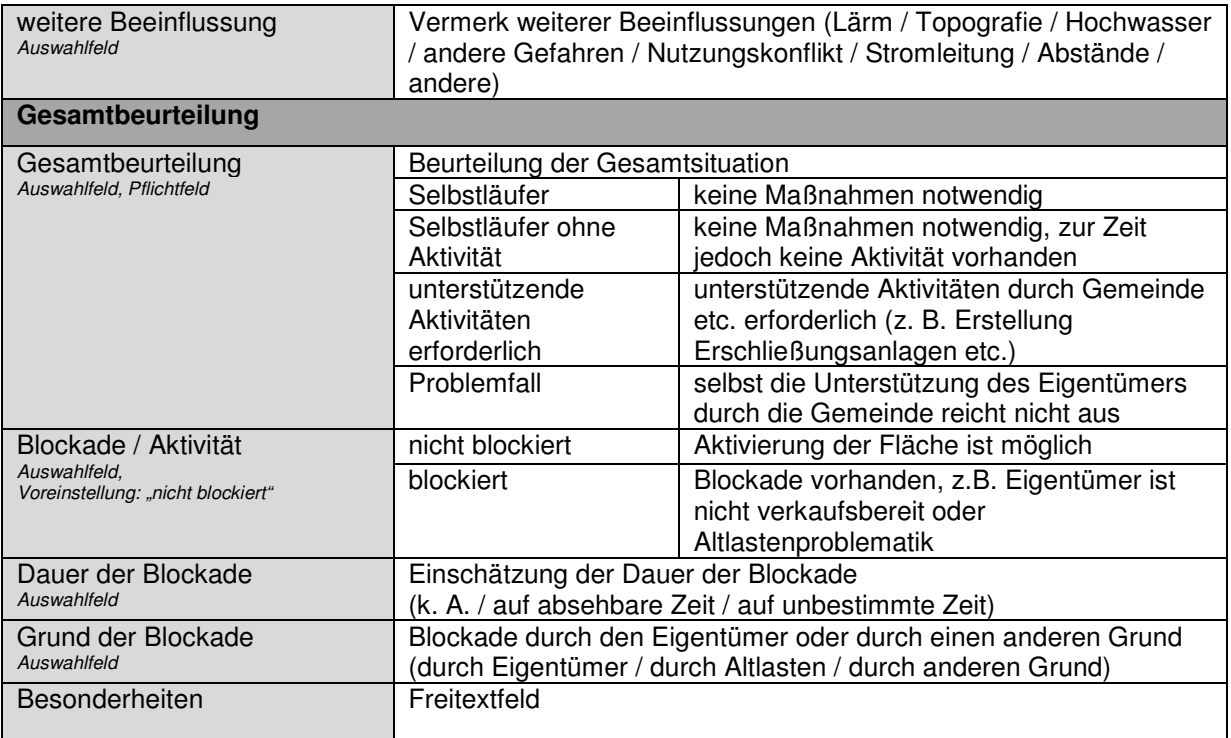